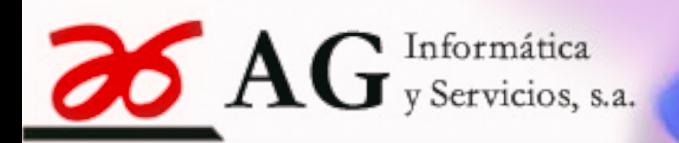

# **Software** ETIQUETAS DE EXPEDICIÓN AUTOMOCIÓN

Sencillo software de impresión de etiquetas de expediciones demandadas por el sector automoción

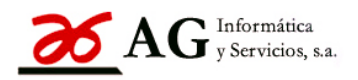

ÍNDI*CE NAMINIM МИНИТИН МИНИТИН МИНИТИН МИНИТИН МИНИТИН МИНИТ* 

- 1. Introducción
- 2. Funcionalidad
	- 2.1. Impresión de etiquetas Manual
	- 2.2. Importación de Datos para impresión de etiquetas
	- 2.3. Formato y campo fichero plano.
- 3. Ejemplos de etiquetas

#### **1. Introducción**

AG Informática y Servicios, SA dispone de una amplia experiencia de más de 25 años en el desarrollo de aplicaciones ERP para PYME, tanto para entornos de carácter general como para sectores específicos y mercados verticales (Automoción, Línea Blanca, Aceros y metales, etc.. )

El módulo de Impresión de Etiquetas de Expedición se encuentra integrado en los ERP\_AG, pero permite también su uso de forma independiente, debido al carácter modular de la aplicación.

La aplicación permite la elaboración manual de todas las etiquetas estándar solicitadas por la mayoría de los fabricantes de los sectores de Automoción y Línea Blanca, o bien la importación de datos desde cualquier otra aplicación externa.

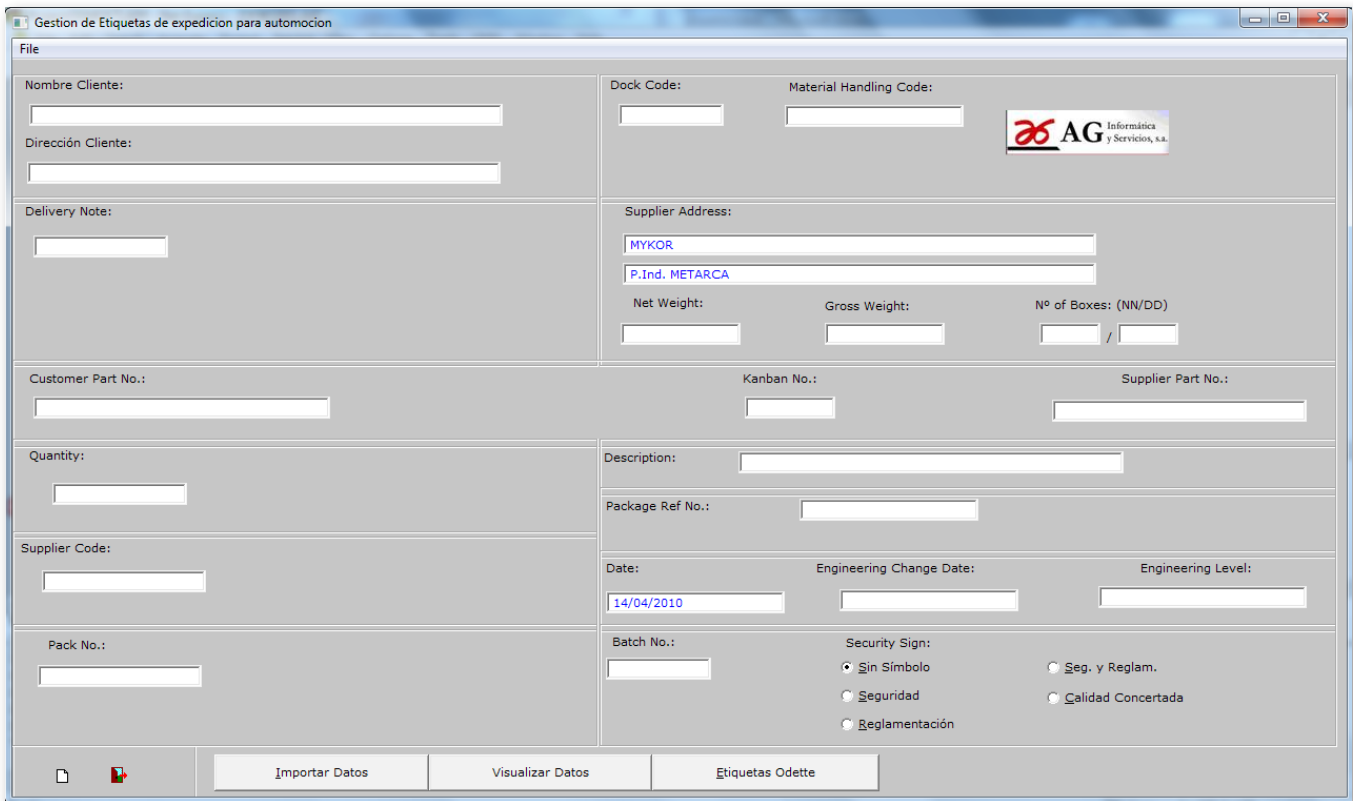

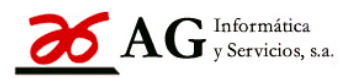

- **2. Funcionalidad**
- 2.1. Impresión de etiquetas Manual

El programa permite la introducción manual de todos los datos que se necesitan para cumplimentar la información de los distintos modelos de etiqueta estándar.

Una vez introducidos, seleccionamos el tipo de etiqueta:

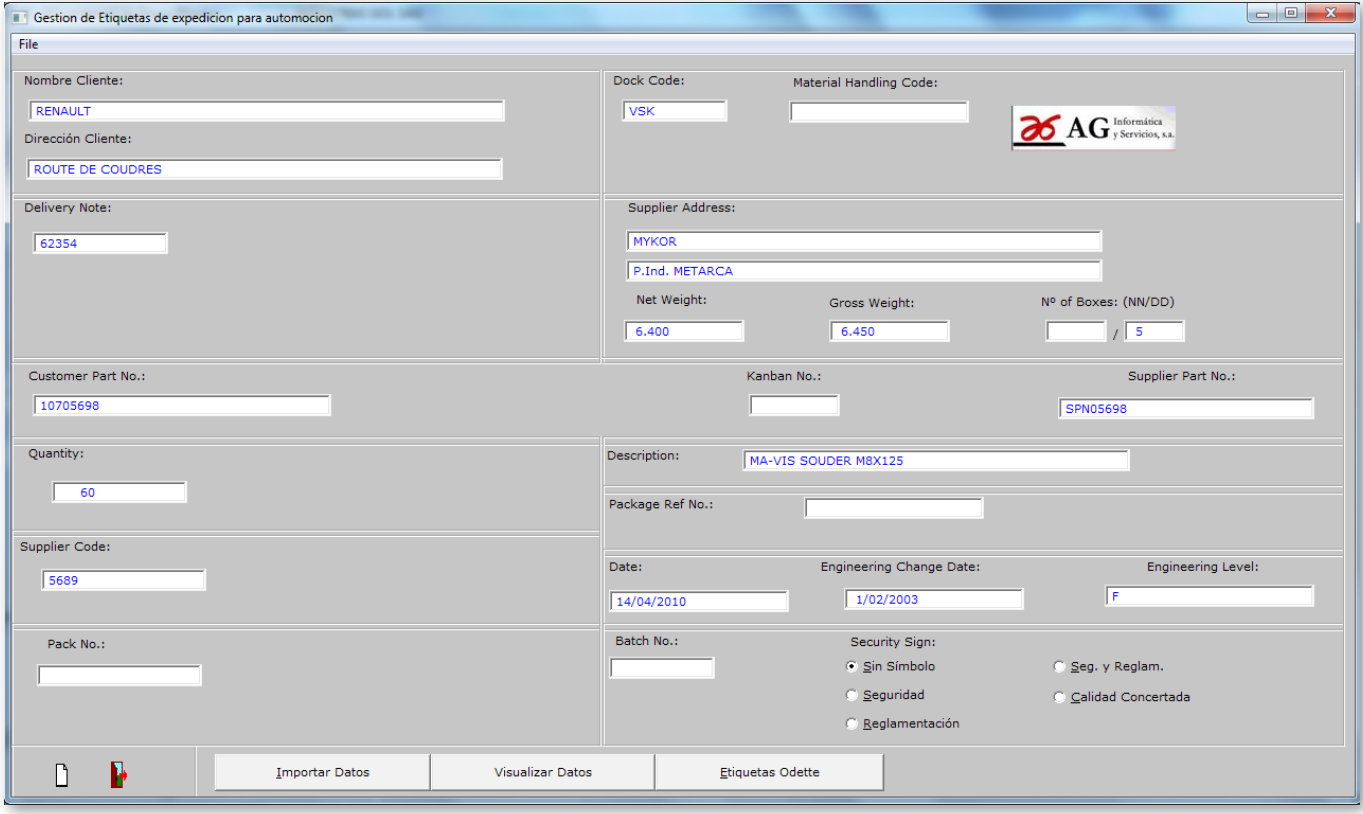

2.2. Importación de datos para impresión de etiquetas

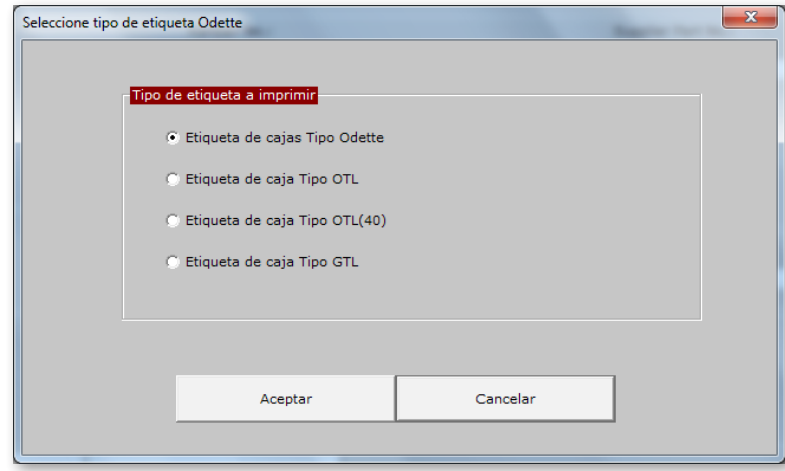

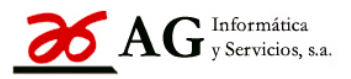

El programa permite importar desde un fichero plano la información necesaria para elaborar de forma automática las etiquetas que se precisen. Por defecto genere un fichero en c:\temp\etidato.txt de los datos que se introducen manualmente, y que resulta útil, al dar el botón Previsualizar, para recuperar los datos de la última etiqueta realizada manualmente.

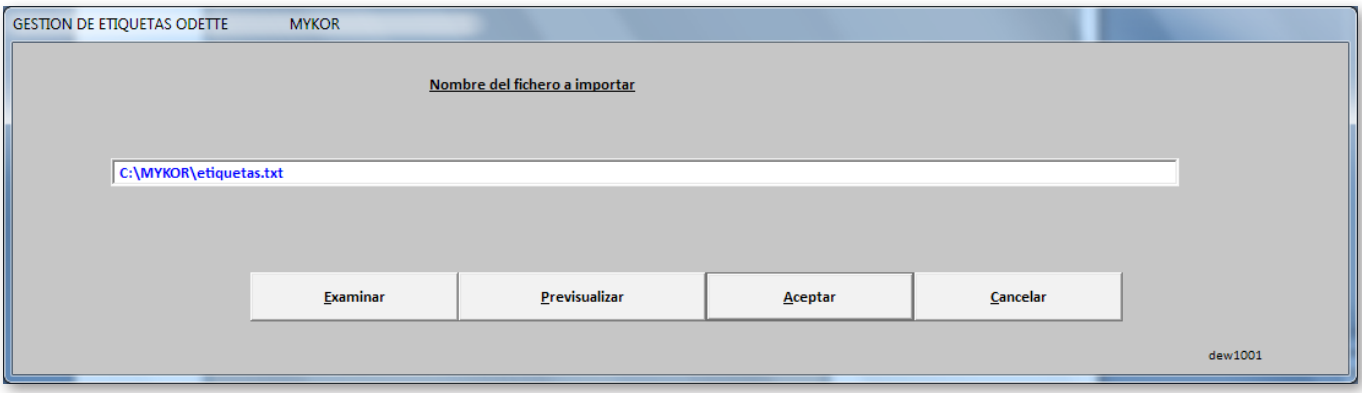

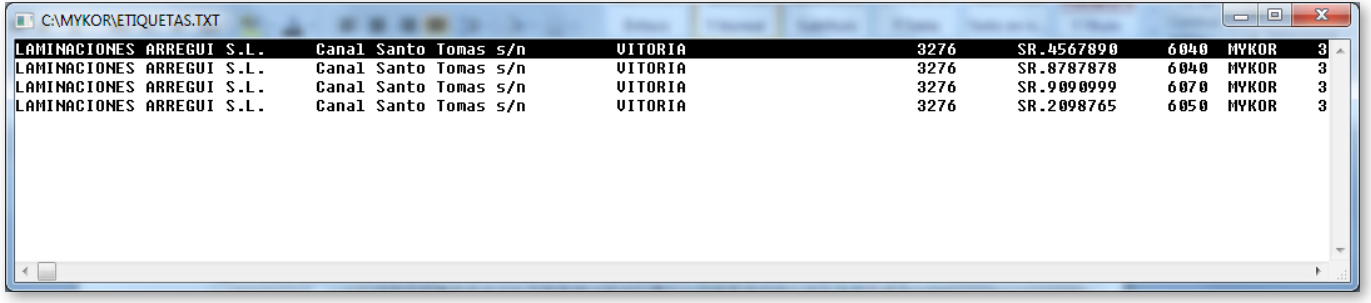

Y seleccionamos el tipo de etiqueta:

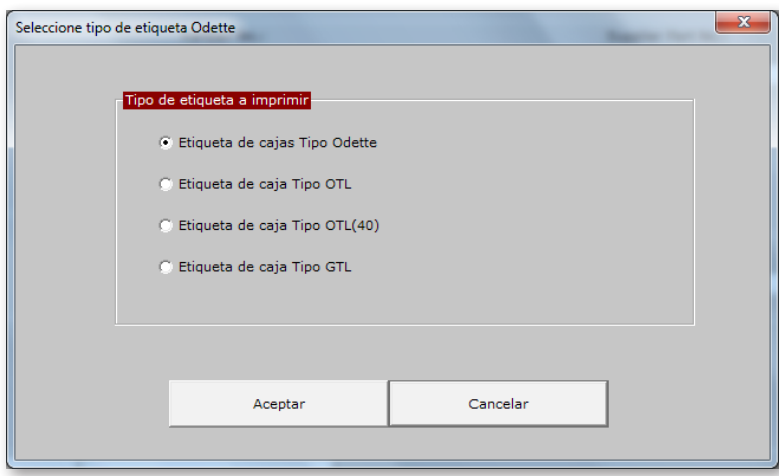

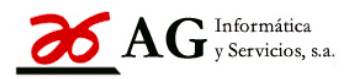

2.3 Formato fichero de datos

El formato del fichero plano de 282 bytes por registro debe tener los siguientes campos:

- **03 NOMBRE-FE PIC X(30).**
- **03 DIRECC-FE PIC X(30).**
- **03 POBLAC-FE PIC X(30).**
- • 03 ALBARAN-FE X(10).
- 03 REFCLIENTE-FE PIC X(15).
- 03 CANTIDAD-FE PIC 9(6).
- 03 CODPROVEEDOR-FE PIC X(9).
- 03 DESCRIPCION-FE PIC X(26).
- 03 BOBINA-FE PIC X(9).
- $\bullet$  03 PESO-FE PIC 9(5).
- • 03 NBULTO-FE PIC 9(2).
- **03 LOTEOF-FE PIC X(10).**
- **O3 REFINTERNA-FE PIC X(15).**
- 03 NOMEMPRESA-FE PIC X(30).
- **03 DIREMPRESA-FE PIC X(30).**
- • 03 FECHAINGENIERIA-FE 9(8).
- **•** 03 NIVEL INGEN-FE PIC X(12).
- $\bullet$  03 KANBAN-FE PIC  $X(4)$ .
- • 03 SIMBOLO\_SEG-FE PIC X.

# **3. Etiquetas**

El programa contempla la gran mayoría de las etiquetas de expedición estándar con las que trabaja el sector automoción. Algunos ejemplos:

## ODETTE

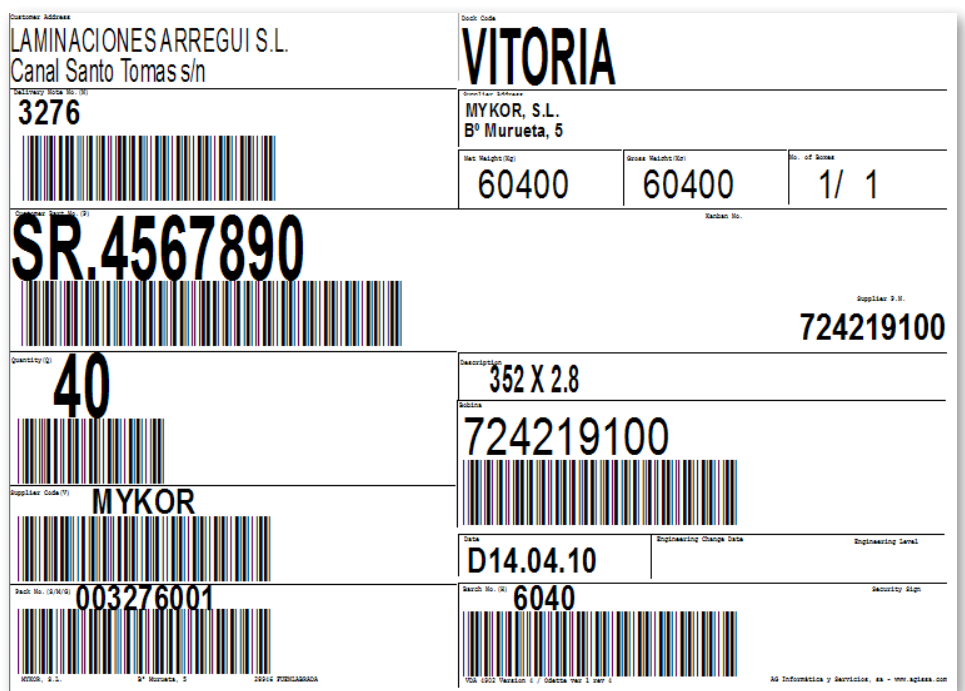

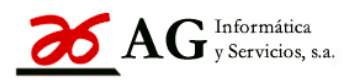

### OTL3 (REQUIERE SOFTWARE ADICIONAL DE FONTS

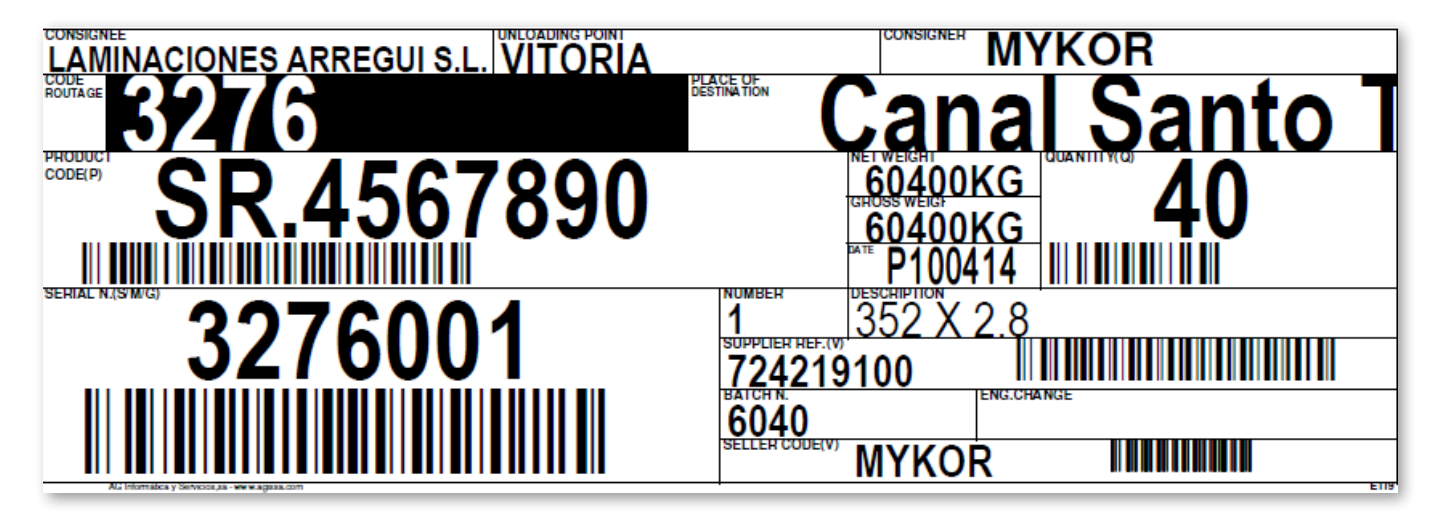

OTL-C40

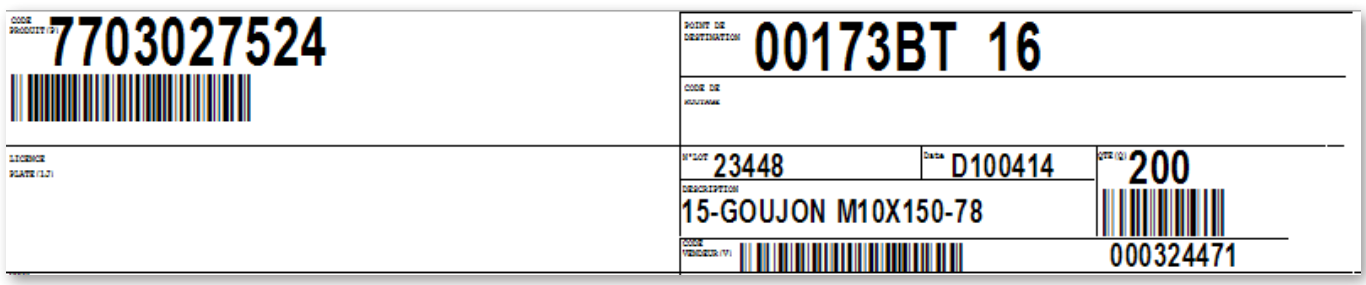

KLT

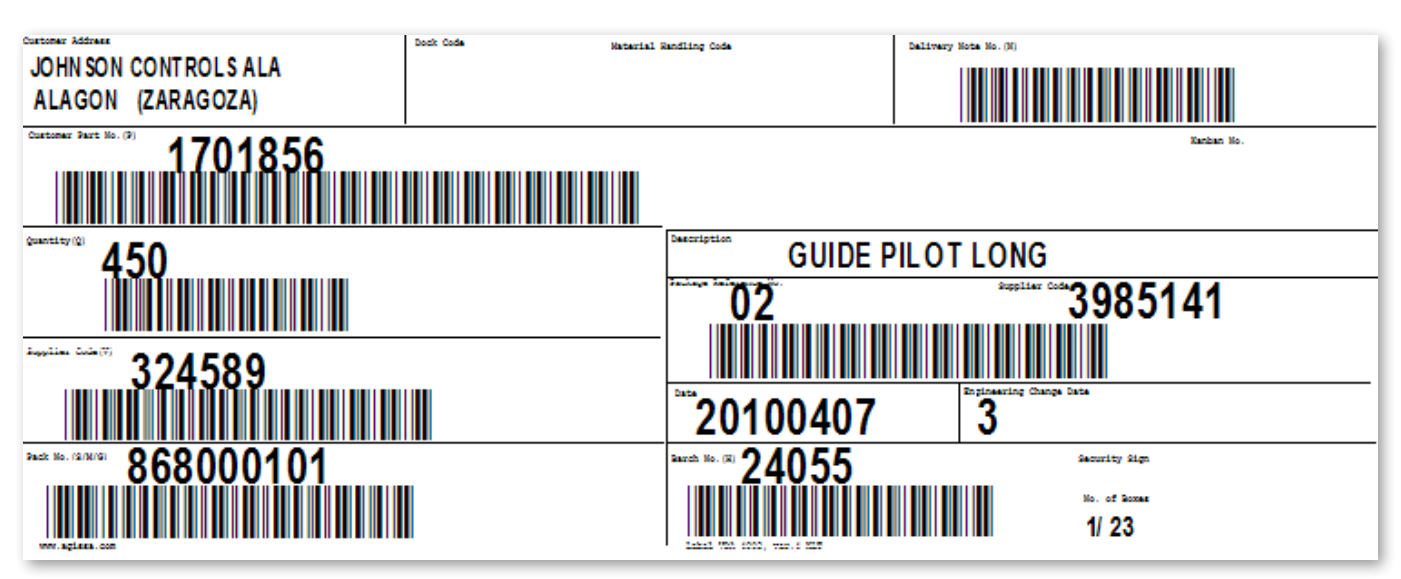

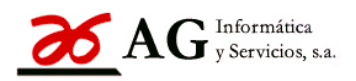

GTL (Palet/Contenedor) (REQUIERE SOFTWARE BARTENDER COD.BARRAS 2D PDF147)

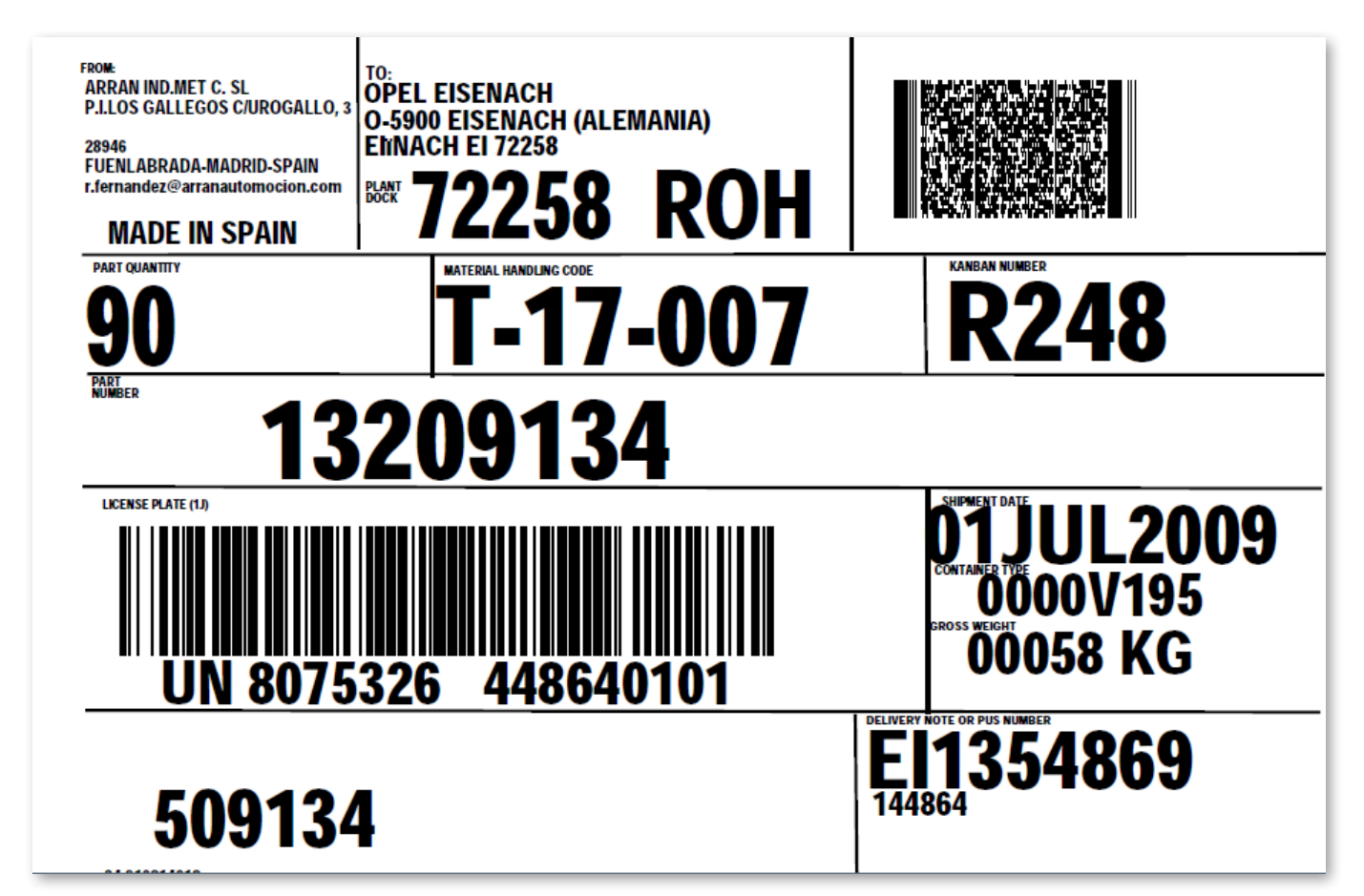

GTL (Cajas, Cajas Metálicas, KLTs) (REQUIERE SOFTWARE BARTENDER)

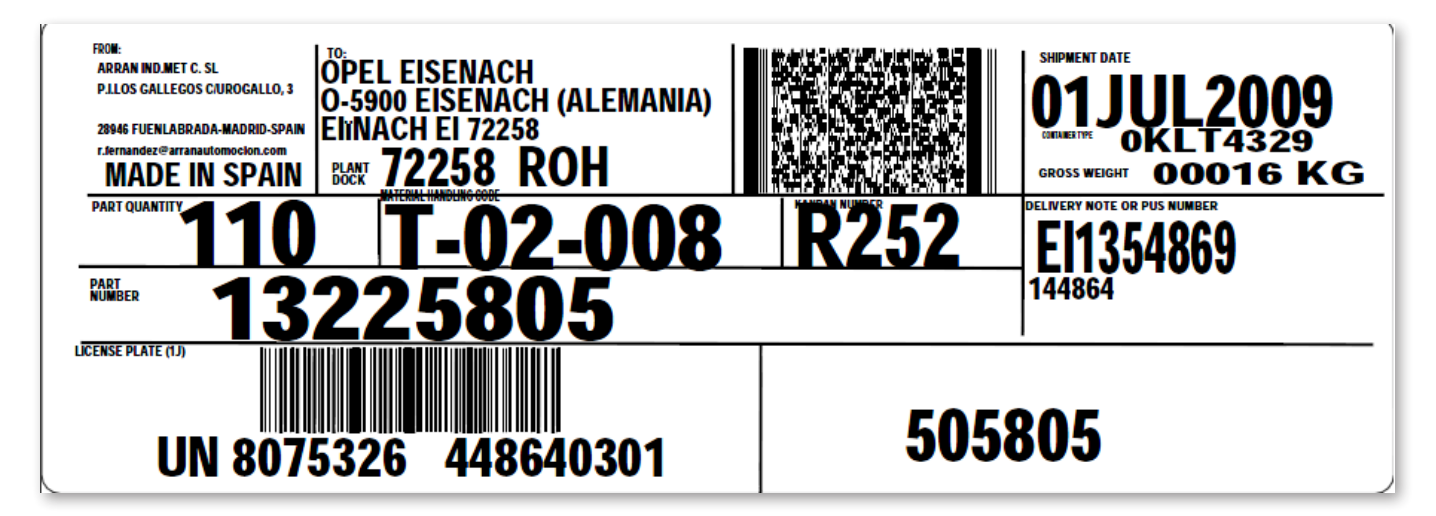

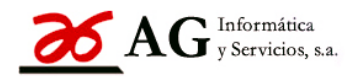

GALIA

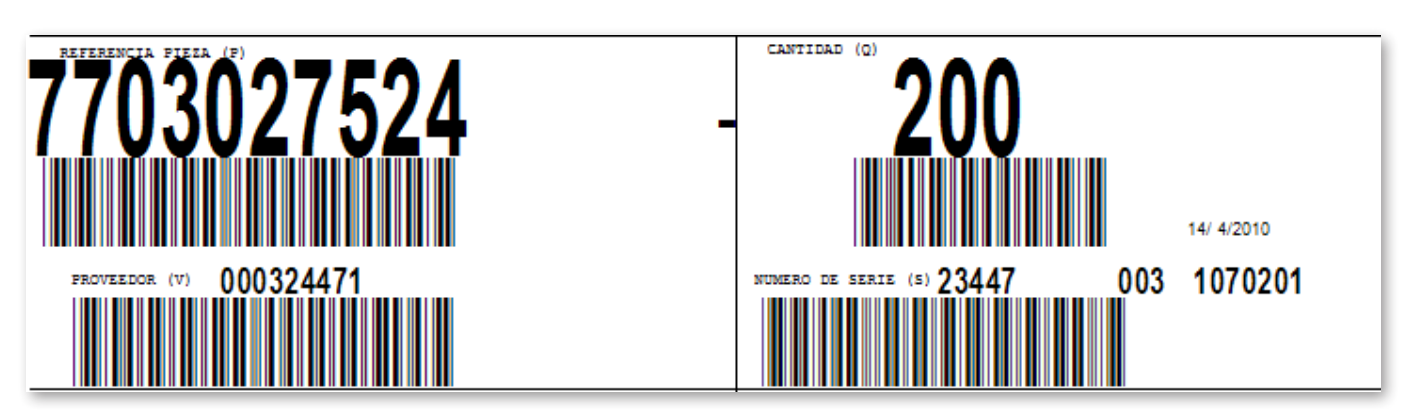

Estos son sólo algunos ejemplos, el módulo permite ampliaciones personalizadas según el modelo de etiqueta que precise.

> AG Informática y Servicios, sa Telef. +34 - 943 445101 / Fax +34 - 943 470253 www.agissa.com aginfo@agissa.com